## **ПОПОЛНЕНИЕ ТРАНСПОРТНЫХ КАРТ В ЛИЧНОМ КАБИНЕТЕ «АК БАРС ОНЛАЙН»**

## **После проведения платежа необходимо**

поднести транспортную карту к **считывающему устройству** на банкомате или инфокиоске ПАО «АК БАРС» БАНК

для активации баланса:на экране должна появиться информация об остатке баланса и сроке действия карты.

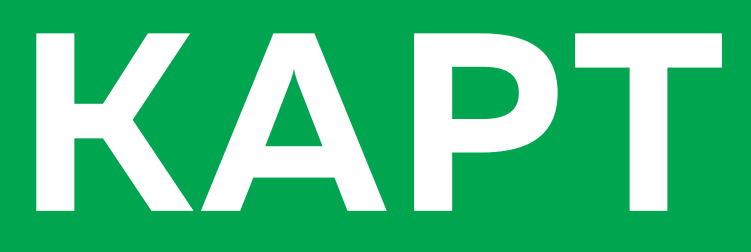

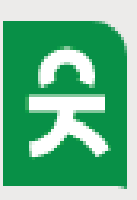

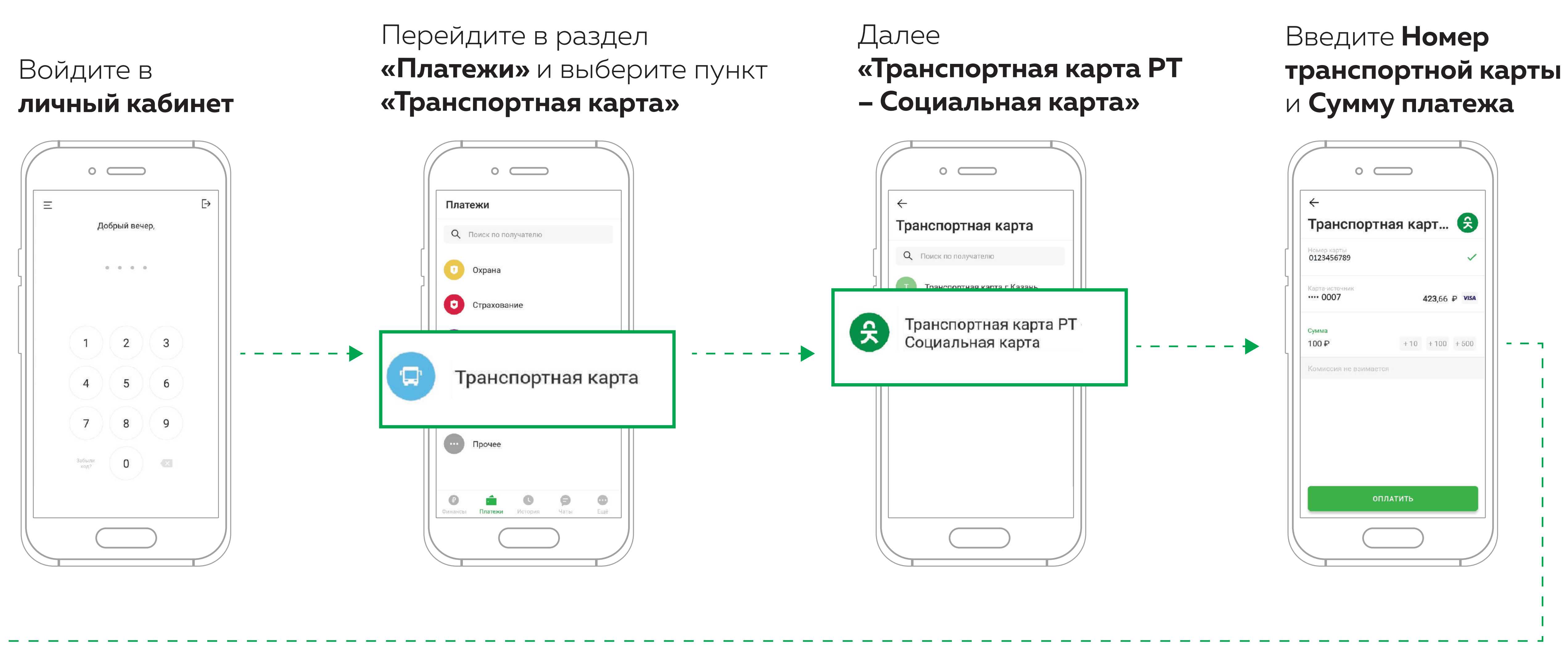

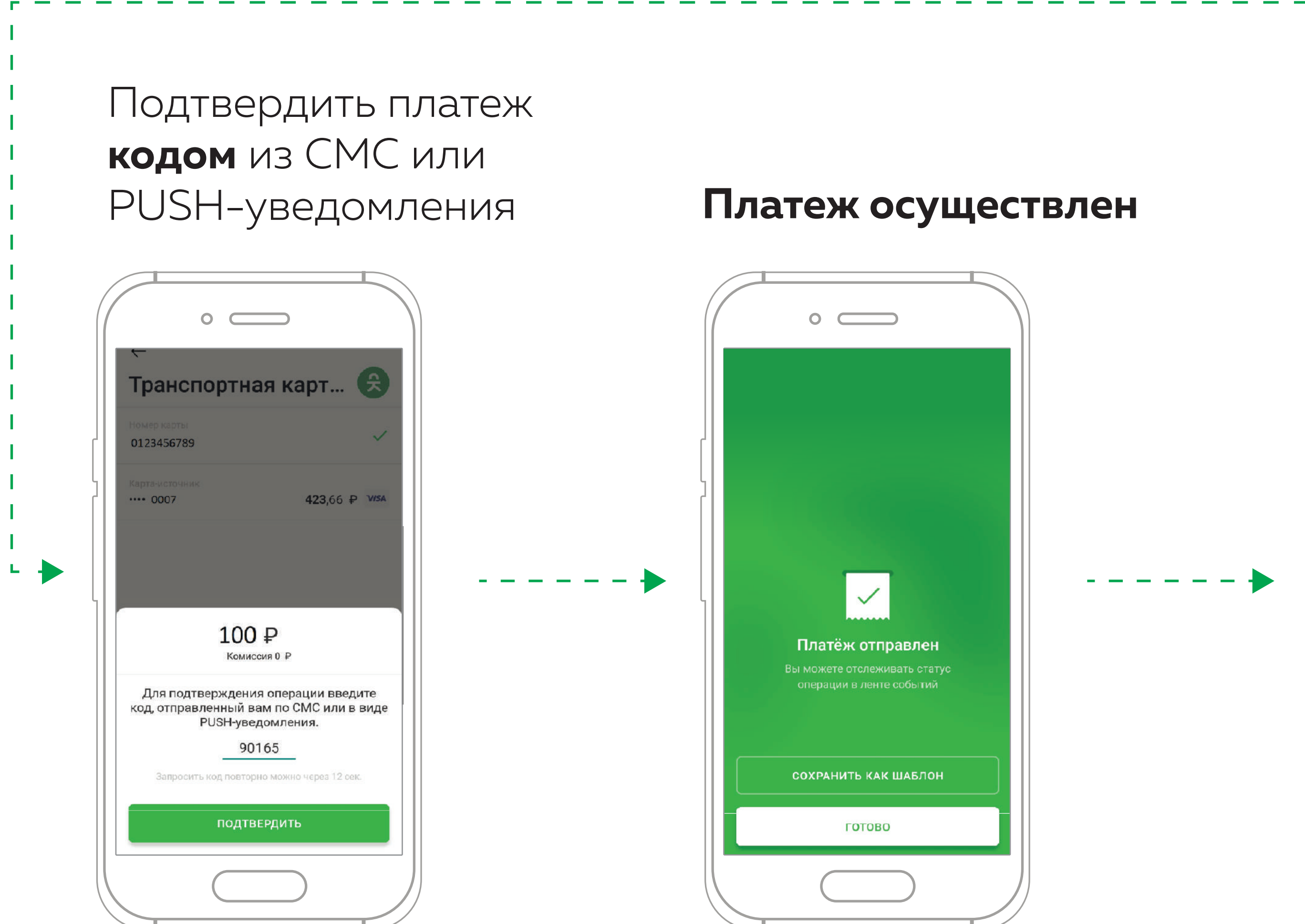